## **Hand Drawn Art Photoshop Action Free Download ((INSTALL))**

Installing Adobe Photoshop is relatively easy and can be done in a few simple steps. First, go to Adobe's website and select the version of Photoshop that you want to install. Once you have the download, open the file and follow the on-screen instructions. Once the installation is complete, you need to crack Adobe Photoshop. To do this, you need to download a crack for the version of Photoshop you want to use. Once you have the crack, open the file and follow the instructions to apply the crack. Once the crack is applied, you can start using Adobe Photoshop. Be sure to back up your files since cracking software can be risky.

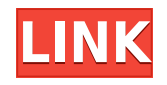

When it comes to photo editing. I have to admit, there are a couple of applications that I will be using over Lightroom, at least for quite some time. So I cannot answer the question, whether Lightroom CC or Photoshop is a better photo editor, since I don't really use either for editing. To my surprise, Photoshop (the desktop version) is more powerful than Lightroom, but that is to be expected - the desktop version of Photoshop has been around for longer than the mobile solution. Though the user interface of Lightroom is acceptable, if not very intuitive, the only reason why I am still using my old copy of Photoshop is because that version is made to work with Windows 7. As a Premium Member of the Adobe Creative Cloud Photography Plan, I received the iPad edition of Photoshop CC for free and I have been using it for the last few weeks. As usual, this review will focus on the performance, interface, and editing tools. It is easier to perform certain photo editing tasks on the iPad, but I found out that many more are beyond that touch screen's capabilities. When Adobe introduced Photoshop Touch on iOS, I expected that it would be a stopgap solution until Photoshop CC would be available for the iPad. I'm happy to report that Photoshop Touch is still going strong after almost a year. For me, Photoshop Touch not only makes the iPad an even more attractive device for photo editing, but it really pointed out some serious issues of the iPad. Photoshop Touch is not only powerful, but also a beautiful app. It has a clean and uncluttered interface that makes it easy to learn and use. Additionally, it allows to preview and batch edit images on the iPad. Unfortunately, Photoshop Touch misses some basic features of the iPad, including plugins, gestures, and more advanced canvas tools. Otherwise, it's the perfect Photoshop app for mobile and will most probably be my editing tool of choice on my iPad Pro for quite some time. At the same time, it is clear that Adobe is committed to the touch app.

## **Adobe Photoshop 2021 (Version 22.1.0)With Registration Code [32|64bit] {{ last releAse }} 2022**

You'll need to understand what each tool can do, the difference between them, how to use them and focus on proper techniques. You can't learn a tool or be a master of a tool without putting in the hard yards. If you don't practice it enough and don't do it properly, you won't benefit from the tools. The course will teach you the tools of classic photography, but also introduce you to tools rarely used such as the pen tool. You'll learn how to use basic and advanced features, clean up, retouch, move items, duplicate, and more. Within each of the projects, you'll learn how to apply the tools and techniques learned from the lessons. You'll learn about taking photos, basic photo editing, correcting and retouching, and applying those techniques to a variety of images. Whether you're editing student images for a final grade, online portfolios, or even one of your family holiday photos, I'll walk you through every step of workflow and show you how to easily edit similar photos with different variables and styles. **How do I start editing in Photoshop CC 2019**

Adobe Photoshop CC 2019 is one of the most popular software packages used by photographers, designers, and hobbyists around the world. The tool is also part of the Creative Cloud subscription, which means you can access it directly from any computer through the cloud. You can also edit photos on a mobile device and access them directly from any computer. The good thing about this software, is any computer you have can be your computer.

Users of our summer bootcamp really benefit from Adobe Photoshop CC 2019, especially as it allows users to access a computer space where they can work from any location they choose. e3d0a04c9c

## **Adobe Photoshop 2021 (Version 22.1.0)Activation Key Torrent (Activation Code) [Win/Mac] 64 Bits 2023**

While many of Adobe's current tools are relatively the same as they've been for the past few updates, there have been a few new elements. This includes the addition of the original brush input tool. By holding down Shift, users can select a paintbrush, and then click and drag an object, creating a selection. This feature proved to be extremely useful for many other tasks, and most users should feel comfortable using it. Few Photoshop elements options board, and the truth is that any tool can be used for many photographic and visual purposes. However, the list of its most amazing features say otherwise. What is the reason? It is because it is an all-round package comprising of all photographic and digital imaging tools that can bolster great creative work both with its own and third party plug-ins. The following list includes Photoshop elements tools and features that make your visual work better and faster. In Photoshop elements 2012, there is no option to resize objects more precisely than black boxes. Also, with previous versions of Photoshop CC, you can only use the **Image Size** or **Image Size** menu to make the changes. So, now, you can use the **Resizing and Transforming** tool directly to resize your images without clicking on the boxes. Along with the additions of new elements, there are also improvements with the **Auto-Arrange Elements** that allows you to better organize your elements and sequences. **Using the Info Bar** allows you to quickly and easily access information relating to your images without having to drag an "Info" icon to the corner of any image.

photoshop hair cutting action free download 36 halftone strokes effects photoshop action free download hologram photoshop action free download money engraving photoshop action free download photoshop dispersion effect action free download watercolor effect photoshop action free download photoshop sketch effect action free download double exposure photoshop action free download eyes photoshop action free download embroidery photoshop action free download

There are number of user rated and reviewed filters for all the smartphones like iPhone, android, windows, osx etc. These filters are made available for photo editing and improving the image quality. A user can click on the filters and download the images for printing and receiving the prints. A user has the ability to set the contrast, brightness, hue, saturation, sharpness, exposure and contrast. Thus a user can take control of the photos and make them look better. To improve the general resolution of a picture, color correction, brightness and black and white correction, to enhance the detail and sharpness, clear up the background, apply effects like blur, desaturation, emboss, mirror, painting, sepia, sketch, and vignette. Various enhancement effects are available else you can directly study the available filters of the other brands. This helps you to learn how to improve the picture you are editing, and to get the most out of it. There are some things that you can use with the editing software that is provided to you on the local network. It has a feature that helps you to organize the photos. You can organize them by themed groups and can also sort and view photos in different ways. You can even review all the changes that you have made to the images you have created. The filters provide the users the choice to modify the images. There are a host of tools which help in achieving the desired result. Photos can be edited manually or automatically. There appears to be a good consistency and faithfulness among the editing tools. One can become bit crazy while editing them. Though the tools are good in the editing work, it would be dumb to depend entirely on the

software for and any irregularities can be easily identified.

Adobe InDesign is a workflow solution for print and web publishing. With its variable font and imported illustration capabilities, InDesign allows advanced layouts. With the 2023 version of InDesign, users can export projects into the new Adobe XD digital design app. Adobe Muse provides web designers with a simple interface to create a website. When using Muse, website creators can access a large library of website themes and graphics in order to build a website quickly and easily. Photoshop Touch allows users to create their own content in order to add their own unique touch to a wide range of industries, including design, film, art, illustration, creative, commercial, social, scholarly, institutional and government. Adobe's Photoshop Touch application is available for iOS devices, including the newly available Mac computer running on Mac OS X El Capitan. The mobile app allows users to create their own artwork, then save it to the web or share it in other ways. Not only does Adobe Photoshop contain a bevy of professional-standard tools, but it's also closely linked with other Adobe applications. 2019 Adobe Photoshop is cross-browser compatible and updates the capabilities of other photo editing programs, such as Adobe Lightroom and Photoshop Camera Raw. The Adobe Photoshop CC package allows users to create images from scratch or import files from digital cameras, phones or other sources. Users can work with high-resolution images, add special effects and retouch the images after they're captured. Additionally, the software can help users scale and resize images, and apply different filters. The best way to describe Avatar is Marvel's "mocap" where the software focuses on converting the image to a 3D model and then taking it from there to complete 3D.

<https://zeno.fm/radio/nfs-underground-trainer-1-1001-0> <https://zeno.fm/radio/adobe-acrobat-8-professional-v8-1-0-keygen-zwt> <https://zeno.fm/radio/intuit-quickbooks-enterprise-accountant-18-0-r3-license-key-download> <https://zeno.fm/radio/sony-acid-pro-7-authentication-code> <https://zeno.fm/radio/public-administration-laxmikant-pdf-1302> <https://zeno.fm/radio/command-conquer-red-alert-3-registration-code-key-epub>

Features are pushed all the time with developers to make it easier and more intuitive. Some of the tools and features introduced in Photoshop might have been needed, but they might not have been needed that way. And some features might be changes in the way people use Photoshop. Many people love to learn and use Photoshop, and they might want to take advantage of the new tools and features to get more efficient and productive with Photoshop. Most of the top-ranked features are designed to help you do things faster or easier, but it's always a matter of choosing what tool is the right one for you. Photoshop is not a tool that's designed to replace any other tool, but rather to be a new tool with new and enhanced utilities. It's designed to be the perfect competitor to other design tools. That doesn't mean all the applications are replaced, but the new tools and features have the potential to give more benefits, rather than replacing other actions and tools. In reality, the tools and features in Photoshop are just an evolution that will help you with your work and bring changes in the way you work. The new features and utilities are not only there to enhance your work, but also to help you become more productive — which isn't only a new tool, but also a change in the way you do things. Although there are many free photo editing tools, Photoshop is definitely one of the most popular. Whether you want to retouch your images, remove background, or add artistic filters, downloading a copy of Photoshop is the most effective way. It has several different versions to let you choose that which one suites your need the best.

[https://turbulentelevenvansissi.nl/wp-content/uploads/2023/01/Adobe-Photoshop-2021-version-22-Lic](https://turbulentelevenvansissi.nl/wp-content/uploads/2023/01/Adobe-Photoshop-2021-version-22-Licence-Key-Activation-WIN-MAC-X64-2023.pdf) [ence-Key-Activation-WIN-MAC-X64-2023.pdf](https://turbulentelevenvansissi.nl/wp-content/uploads/2023/01/Adobe-Photoshop-2021-version-22-Licence-Key-Activation-WIN-MAC-X64-2023.pdf)

<http://crossroads-bv.nl/?p=13132>

<https://www.webcard.irish/wp-content/uploads/2023/01/sentotsk.pdf>

<https://fashionstylediva.com/adobe-photoshop-free-download-for-windows-10-64-bit-filehippo-work/>

<https://yzerfonteinaccommodation.co.za/wp-content/uploads/2023/01/sherhar.pdf>

<https://mi100.online/wp-content/uploads/2023/01/yeselle.pdf>

<https://ourlittlelab.com/wp-content/uploads/2023/01/pancche.pdf>

<https://thecryptobee.com/photoshop-exe-download-free-free/>

<https://studiblog.net/wp-content/uploads/2023/01/neygera.pdf>

<https://awaazsachki.com/2023/01/download-free-adobe-photoshop-cc-2014-with-serial-key-2022/>

<https://sympathystore.net/wp-content/uploads/2023/01/harhath.pdf>

<http://pathankothub.in/wp-content/uploads/2023/01/gresain.pdf>

<https://crazy.ro/photoshop-2021-version-22-1-1-full-version-win-mac-2022/>

<https://www.divinejoyyoga.com/2023/01/02/download-adobe-photoshop-touch-mod-apk-repack/>

[https://jbmparish.com/wp-content/uploads/2023/01/E-Shram-Photoshop-Action-File-Download-HOT.p](https://jbmparish.com/wp-content/uploads/2023/01/E-Shram-Photoshop-Action-File-Download-HOT.pdf) [df](https://jbmparish.com/wp-content/uploads/2023/01/E-Shram-Photoshop-Action-File-Download-HOT.pdf)

<https://atmecargo.com/wp-content/uploads/2023/01/uryeli.pdf>

<http://tutmagazine.net/wp-content/uploads/2023/01/terham.pdf>

[https://brittanymondido.com/wp-content/uploads/2023/01/Photoshop-CS3-Torrent-With-Product-Key-](https://brittanymondido.com/wp-content/uploads/2023/01/Photoshop-CS3-Torrent-With-Product-Key-2023.pdf)[2023.pdf](https://brittanymondido.com/wp-content/uploads/2023/01/Photoshop-CS3-Torrent-With-Product-Key-2023.pdf)

<https://www.jlid-surfstore.com/?p=12676>

[http://www.bigislandltr.com/wp-content/uploads/2023/01/Download-Template-Poster-Photoshop-Grat](http://www.bigislandltr.com/wp-content/uploads/2023/01/Download-Template-Poster-Photoshop-Gratis-High-Quality.pdf) [is-High-Quality.pdf](http://www.bigislandltr.com/wp-content/uploads/2023/01/Download-Template-Poster-Photoshop-Gratis-High-Quality.pdf)

<http://www.abbotsfordtoday.ca/wp-content/uploads/2023/01/eughayd.pdf>

[https://criptovalute.it/wp-content/uploads/2023/01/Adobe-Photoshop-Pro-Mod-Apk-Download-Fixed.p](https://criptovalute.it/wp-content/uploads/2023/01/Adobe-Photoshop-Pro-Mod-Apk-Download-Fixed.pdf) [df](https://criptovalute.it/wp-content/uploads/2023/01/Adobe-Photoshop-Pro-Mod-Apk-Download-Fixed.pdf)

<https://paintsghana.com/advert/download-font-gratis-untuk-photoshop-link/>

<https://turn-key.consulting/2023/01/01/photoshop-express-download-for-pc-windows-7-repack/>

[https://hgpropertysourcing.com/wp-content/uploads/2023/01/Download-Photoshop-2021-version-22-L](https://hgpropertysourcing.com/wp-content/uploads/2023/01/Download-Photoshop-2021-version-22-License-Key-Full-3264bit-latest-updaTe-2023.pdf) [icense-Key-Full-3264bit-latest-updaTe-2023.pdf](https://hgpropertysourcing.com/wp-content/uploads/2023/01/Download-Photoshop-2021-version-22-License-Key-Full-3264bit-latest-updaTe-2023.pdf)

<http://aakasharjuna.com/wp-content/uploads/2023/01/Photoshop-App-Download-TOP.pdf>

[http://www.giffa.ru/who/download-free-photoshop-2021-version-22-2-free-registration-code-with-lice](http://www.giffa.ru/who/download-free-photoshop-2021-version-22-2-free-registration-code-with-license-key-64-bits-lifetime-release-2022/) [nse-key-64-bits-lifetime-release-2022/](http://www.giffa.ru/who/download-free-photoshop-2021-version-22-2-free-registration-code-with-license-key-64-bits-lifetime-release-2022/)

<https://eveningandmorningchildcareservices.com/wp-content/uploads/2023/01/guival.pdf>

<http://mauiwear.com/download-adobe-photoshop-2022-with-full-keygen-last-release-2023/>

<http://prettiegirlimpact.com/photoshop-2020-version-21-full-version-2023/>

<http://medlifecareer.com/?p=25358>

<https://www.careemergencytoolkit.org/wp-content/uploads/2023/01/haryjar.pdf>

[https://www.vertono.com/wp-content/uploads/2023/01/Photoshop\\_2020\\_version\\_21.pdf](https://www.vertono.com/wp-content/uploads/2023/01/Photoshop_2020_version_21.pdf)

<http://insenergias.org/?p=135587>

<https://holiday-gift-ideas.com/photoshop-download-for-mac-free-link/>

<https://academia-ke.org/wp-content/uploads/2023/01/Photoshop-Cc-2020-Download-Mega-WORK.pdf> <https://hospiclinicsas.com/wp-content/uploads/2023/01/ottdome.pdf>

<https://videogamefly.com/2023/01/02/latest-photoshop-download-for-windows-10-top/>

[https://teenmemorywall.com/adobe-photoshop-2021-version-22-4-3-download-with-keygen-windows-1](https://teenmemorywall.com/adobe-photoshop-2021-version-22-4-3-download-with-keygen-windows-10-11-new-2022/) [0-11-new-2022/](https://teenmemorywall.com/adobe-photoshop-2021-version-22-4-3-download-with-keygen-windows-10-11-new-2022/)

While Adobe has made leaps and bounds in technology, one of the company's brightest spots has been the Photoshop team. The company laid out a plan to create a digital image editing product that

would be powerful enough for pros and yet mainstream enough for consumers. Adobe Photoshop was born. This revolutionized the graphic design industry, but all that has not stopped Adobe from creating a pro-level product that can produce beautiful and detailed images without a hefty cost. It not only supports all the high-quality professional editing tools, but also has most of the features you need to take your photos from basic to professional. The long-standing list of top ten tools and features are proved as that strong of Photoshop. Press an icon, and Photoshop CC automatically opens all edited images in a new window. Improvements also include text editing, which makes it much easier to tune text and alignment to create parallax effects, and even better, the tool now works in all instances, including text layers and duplicates. Photoshop CC automatically recognizes and corrects clipping, lighting, and sharpen problems, and offers quick fixes to better productivity, as well as featured new camera controls, robust lens correction, and an easier learning curve. If you've used Photoshop over the years, you'll recognize the familiar interface and tools that make the photography industry's most popular tool an essential design tool. A sequence of the most dynamic and versatile tools that are used by photographers, graphic designers and other professionals to edit and process photos. The tool is an intuitive environment that is completely visual and provides a digital canvas on which you can create, compose, and edit the photographic image. Enhance your skills with this tool its basic features.